# *OSTree Support - Issue #1106*

# *relative\_path should be checked for url collision*

07/03/2015 03:18 PM - ipanova@redhat.com

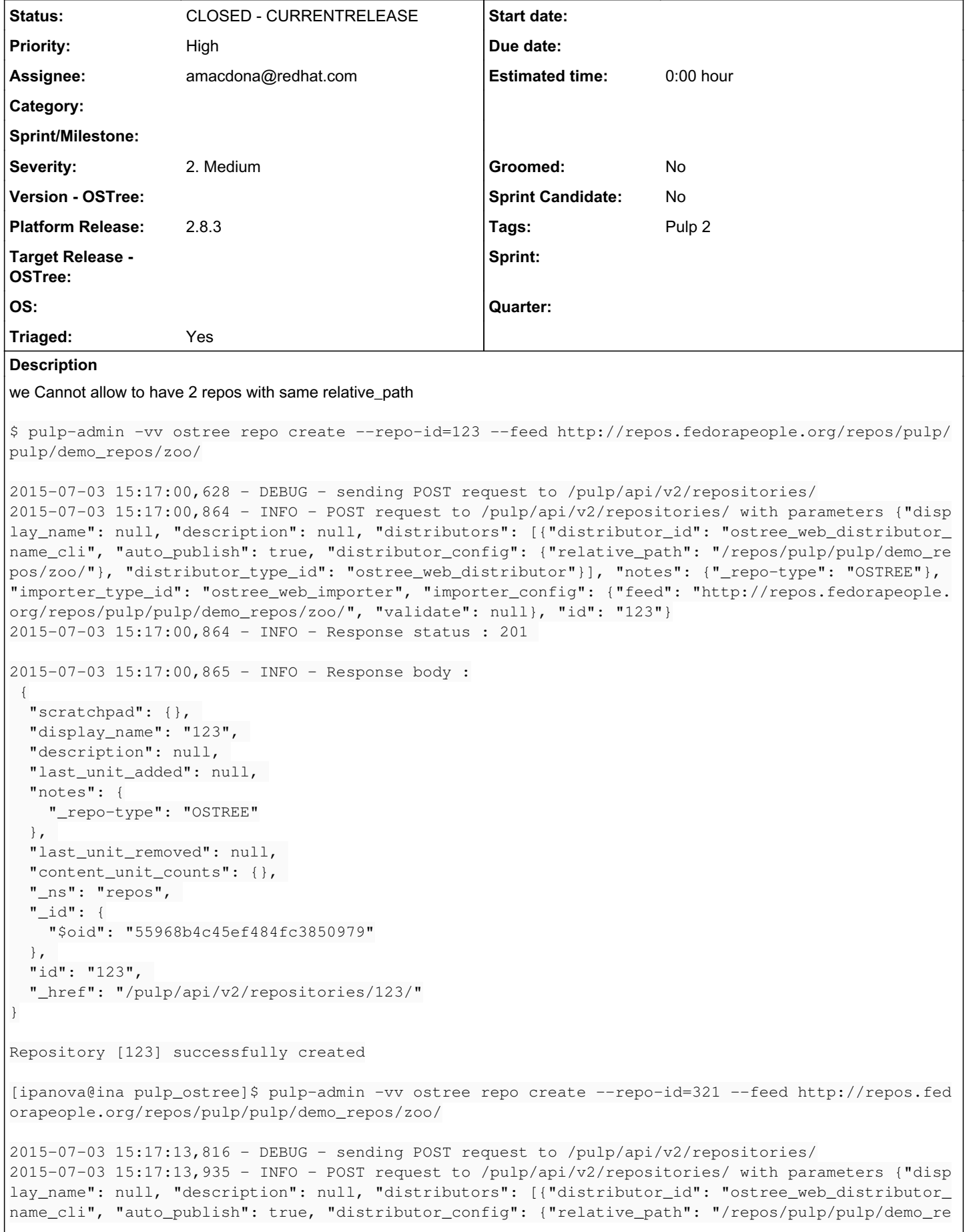

```
pos/zoo/"}, "distributor_type_id": "ostree_web_distributor"}], "notes": {"_repo-type": "OSTREE"}, 
"importer_type_id": "ostree_web_importer", "importer_config": {"feed": "http://repos.fedorapeople.
org/repos/pulp/pulp/demo_repos/zoo/", "validate": null}, "id": "321"}
2015-07-03 15:17:13,936 - INFO - Response status : 201 
2015-07-03 15:17:13,936 - INFO - Response body :
 {
    "scratchpad": {}, 
    "display_name": "321", 
    "description": null, 
    "last_unit_added": null, 
    "notes": {
        "_repo-type": "OSTREE"
   }, 
    "last_unit_removed": null, 
    "content_unit_counts": {}, 
    "_ns": "repos", 
   id": {
        "$oid": "55968b5945ef484fc385097d"
    }, 
    "id": "321", 
    "_href": "/pulp/api/v2/repositories/321/"
}
Repository [321] successfully created
```
## *Associated revisions*

#### *Revision 76ff7e2c - 04/06/2016 09:04 PM - Austin Macdonald*

Ensure unique relative path at validation time

Checks the relative path of ostree distributors for conflicts.

closes #1106

#### *History*

#### *#1 - 07/06/2015 10:12 PM - bmbouter*

*- Priority changed from Normal to High*

*- Triaged changed from No to Yes*

We think this should be handled by platform. In either case, the CLI will need the server side to handle validation and then display the message to the user. It would be good to determine if the other plugins are also affected. If this is not OSTREE specific then discuss the fix with others.

#### *#2 - 07/13/2015 04:42 PM - jortel@redhat.com*

Currently, I think this is checked by each plugin, or worse, the CLI (and even worse both). The logic for this cannot be to query and see if any other importer configuration already has this path as it is vulnerable to race conditions. Also, The relative publish path is not a standard configuration option. The yum importer uses *relative\_url* (which is not an accurate name of the option) and the ostree plugin uses *relative\_path* (much better, imho).

Three things need to happen in order for the platform to perform this reliably:

- standardize the distributor configuration option.
- switch to postgress.
- add unique constraint on this column.

Although, the override configuration passed in the REST call can still cause publish collisions and cannot be reliably checked.

Until then, we could add support for this check in the ostree plugin but document it as a best effort check and that the caller bares responsibility for collisions. We should also update the yum plugin documentation (if it exists) to the same effect.

#### *#3 - 03/08/2016 04:27 PM - amacdona@redhat.com*

- *Status changed from NEW to ASSIGNED*
- *Assignee set to amacdona@redhat.com*

### *#4 - 03/21/2016 07:17 PM - amacdona@redhat.com*

*- Platform Release set to 2.8.2*

### *#5 - 03/29/2016 09:26 PM - amacdona@redhat.com*

*- Status changed from ASSIGNED to POST*

[https://github.com/pulp/pulp\\_ostree/pull/65](https://github.com/pulp/pulp_ostree/pull/65)

## *#6 - 04/06/2016 09:21 PM - Anonymous*

- *Status changed from POST to MODIFIED*
- *% Done changed from 0 to 100*

Applied in changeset [76ff7e2c30d41637e5bad8821a7c762966317c79.](https://pulp.plan.io/projects/pulp_ostree/repository/27/revisions/76ff7e2c30d41637e5bad8821a7c762966317c79)

#### *#7 - 04/06/2016 10:24 PM - semyers*

*- Platform Release changed from 2.8.2 to 2.8.3*

### *#8 - 04/27/2016 12:38 AM - semyers*

*- Status changed from MODIFIED to 5*

## *#9 - 05/17/2016 09:31 PM - semyers*

*- Status changed from 5 to CLOSED - CURRENTRELEASE*

## *#10 - 04/15/2019 10:46 PM - bmbouter*

*- Tags Pulp 2 added*